#### **API Specification Version 3.4 support@bopoda.com**

## **Contents**

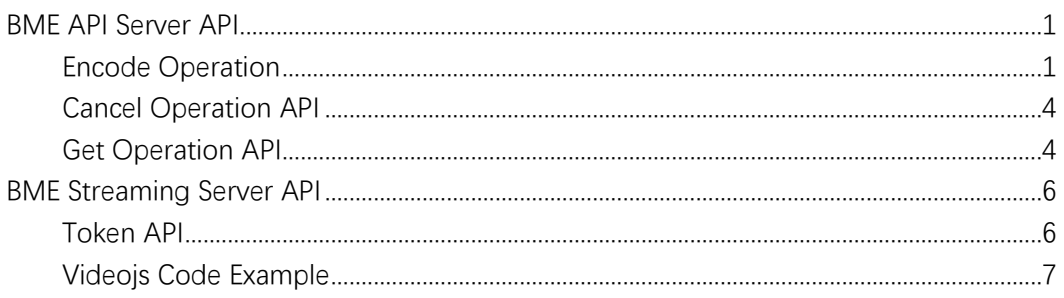

When calling all BME API Server APIs, the Code parameter needs to be added in the request query. An example is shown below:

GET {YourAPIURL}?code={BME\_API\_Server\_App\_key} HTTP/1.1

# <span id="page-0-0"></span>BME API Server API

## <span id="page-0-1"></span>Encode Operation

API URL: {BME API Server URL}/EncodeVideo Method: POST Body Parameters:

 $\overline{\phantom{a}}$ 

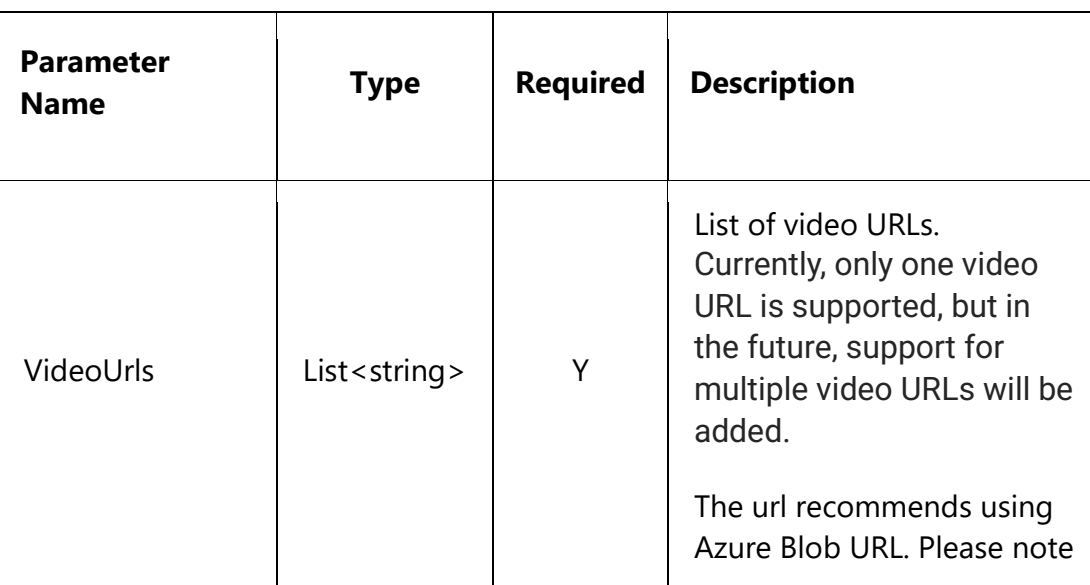

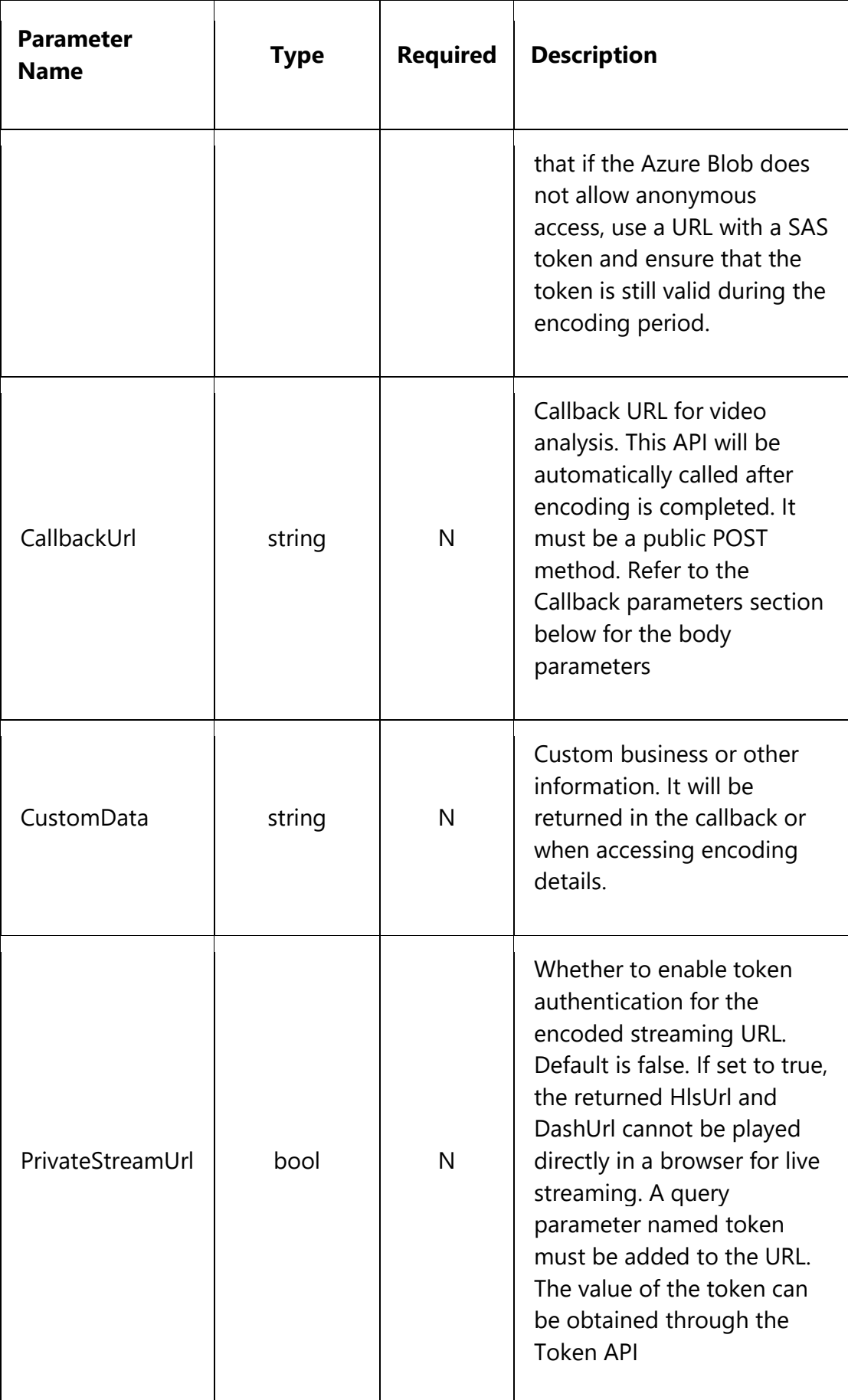

## **Example**

POST {BME API Server URL}/EncodeVideo Body {"VideoUrls":["{your\_mp4\_url}"],"CallbackUrl":"{your\_callbakc\_url}","CustomData":"Custom message"}

### **Response**:

HTTP Status Code 200: Success

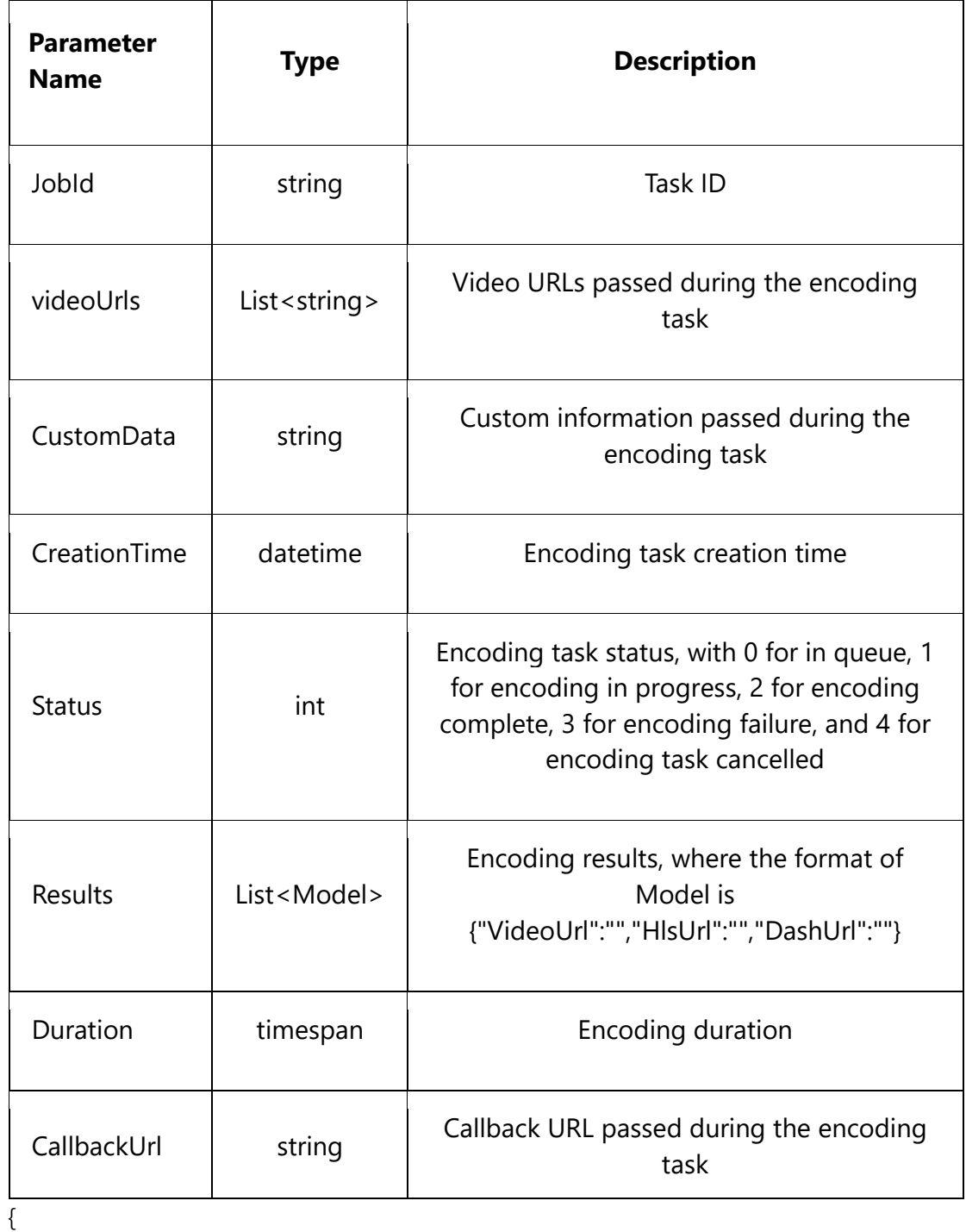

"JobId": "",

```
 "VideoUrls":["{your_mp4_url}"],
 "CallbackUrl":"{your_callback_url}",
 "CustomData":"Custom message",
 "CreateTime":"2023-12-12 00:00:00",
 "Status":2,
 "Results":[{"VideoUrl":"","HlsUrl":"","DashUrl":""}],
 "Duration":"00:20:00"
```
}

Callback parameters

```
{
      "JobId": "",
      "VideoUrls":["{your_mp4_url}"],
      "CustomData":"Custom message",
      "CreateTime":"2023-12-12 00:00:00",
      "Status":2,
     "Results":[{"VideoUrl":"","HlsUrl":"","DashUrl":""}],
     "Duration":"00:20:00"
}
```
## <span id="page-3-0"></span>Cancel Operation API

API URL: {BME API Server URL}/EncodeVideo/{jobId}/Cancel Method: Post Route Parameters:

![](_page_3_Picture_124.jpeg)

#### **Example**

POST {BME API Server URL}/EncodeVideo/{jobId}/Cancel

#### **Response:**

HTTP Status Code 200: Success

## <span id="page-3-1"></span>Get Operation API

API URL: {BME API Server URL}/EncodeVideo/{jobId} Method: Get Route Parameters:

![](_page_4_Picture_118.jpeg)

## **Example**

GET {BME API Server URL}/EncodeVideo/{jobId}

## **Response**:

HTTP Status Code 200: Success

![](_page_4_Picture_119.jpeg)

![](_page_5_Picture_130.jpeg)

{

}

```
 "JobId": "",
"VideoUrls":["{your_mp4_url}"],
"CallbackUrl":"{your_callback_url}",
 "CustomData":"Custom message",
 "CreateTime":"2023-12-12 00:00:00",
 "Status":2,
 "Results":[{"VideoUrl":"","HlsUrl":"","DashUrl":""}],
 "Duration":"00:20:00"
```
HTTP Status Code 404: job not found

# <span id="page-5-0"></span>BME Streaming Server API

## <span id="page-5-1"></span>Token API

API URL: {BME Streaming Server Token API URL}/token Method: Post Body Parameters:

![](_page_5_Picture_131.jpeg)

#### **Example**

POST {BME Streaming Server Token API URL}/token Body {"Minutes":60,"Url":"{your\_hlsurl\_or\_dashurl}"}

#### **Response:**

HTTP Status Code 200: Success

<span id="page-6-0"></span>{your\_token}

## Videojs Code Example

#### Below is the html sample code of using videoJS to playback the encoded video url (returned from the Encode API)

**(When using the Encode API for encoding, if the privateStreamUrl parameter is set to false, the HlsUrl in the returned result will be public and can be accessed freely.)**

```
<video id="my-player" class="video-js"
     controls preload="auto"
     poster="//vjs.zencdn.net/v/oceans.png" data-setup='{}'>
     <source src="https://{BME Streaming Server URL}/output/stream-ba128359-338e-40c5-b687-
d54f66225e9d/hmediaengine.m3u8" 
        type="application/x-mpegurl"></source>
    <p class="vjs-no-js">
     To view this video please enable JavaScript, and consider upgrading to a
     web browser that
     <a href="https://videojs.com/html5-video-support/" target="_blank">
       supports HTML5 video
     </a>
  </p>
</video>
```
**(When using the Encode API for encoding, if the privateStreamUrl parameter is set to true, the HlsUrl in the returned result will be private, and when accessing it, a query parameter named token must be added. The value of the token can be obtained by calling the Token API.)**

<video id="my-player" class="video-js"

controls preload="auto"

poster="//vjs.zencdn.net/v/oceans.png" data-setup='{}'>

 <source src="https://{BME Streaming Server URL}/output/stream-ba128359-338e-40c5-b687 d54f66225e9d/hmediaengine.m3u8?token={your token}"

type="application/x-mpegurl"></source>

<p class="vjs-no-js">

To view this video please enable JavaScript, and consider upgrading to a

web browser that

<a href="https://videojs.com/html5-video-support/" target="\_blank">

```
 supports HTML5 video
   </a></p>
</video>
```